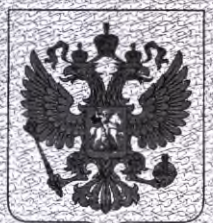

ФЕДЕРАЛЬНАЯ СЛУЖБА ПО НАДЗОРУ В СФЕРЕ ЗДРАВООХРАНЕНИЯ (POC3APABHAA3OP)

## **РЕГИСТРАЦИОННОЕ УДОСТОВЕРЕНИЕ** НА МЕДИЦИНСКОЕ ИЗДЕЛИЕ

от 27 января 2023 года № РЗН 2023/19429

На медицинское изделие Анализатор автоматический "Erytra Eflexis" для in vitro иммуногематологических исследований методом колоночной агглютинации

Настоящее регистрационное удостоверение выдано "Диагностик Грифолз, С.А.", Испания, Diagnostic Grifols, S.A., Passeig Fluvial, 24; Parets del Vallès, Barcelona, 08150 Spain

Производитель "Диагностик Грифолз, С.А.", Испания, Diagnostic Grifols, S.A., Passeig Fluvial, 24; Parets del Vallès, Barcelona, 08150 Spain

Место производства медицинского изделия Diagnostic Grifols, S.A., Passeig Fluvial, 24; Parets del Vallès, Barcelona, 08150 Spain

Номер регистрационного досье № РД-53638/102292 от 19.12.2022

Класс потенциального риска применения медицинского изделия 3

Код Общероссийского классификатора продукции по видам экономической деятельности 26.60.12.119

Настоящее регистрационное удостоверение имеет приложение на 1 листе

приказом Росздравнадзора от 27 января 2023 года № 4252 1 допущено к обращению на территории Российской Федерал Руководитель Федеральной службы по надзору в сфере здравоохранения

0070162

В. Самойлова

егистрация МИ в Росздравнадзоре ww.nevacert.ru | info@nevacert.ru

ФЕДЕРАЛЬНАЯ СЛУЖБА ПО НАДЗОРУ В СФЕРЕ ЗДРАВООХРАНЕНИЯ (POC3APABHAA3OP)

## **ПРИЛОЖЕНИЕ** К РЕГИСТРАЦИОННОМУ УДОСТОВЕРЕНИЮ НА МЕДИЦИНСКОЕ ИЗДЕЛИЕ

от 27 января 2023 года

No P3H 2023/19429

Лист 1

## На медицинское изделие

Анализатор автоматический "Erytra Eflexis" для in vitro

иммуногематологических исследований методом колоночной агглютинации, в составе:

1. Анализатор автоматический иммуногематологический Erytra Eflexis - 1 шт.

2. Внешний монитор - 1 шт.

3. Сертификат анализа - 1 шт.

4. Руководство по эксплуатации в электронном формате - 1 шт.

5. Руководство по эксплуатации на бумажном носителе - 1 шт.

6. Трубка для соединения с центральной канализацией - 1 шт.

7. Кабель сетевой 220 В - 1 шт.

8. Кабель сетевой 110 В - 1 шт.

9. Считыватель штрих кодов с принадлежностями (кабель, инструкция, держатель считывателя штрих-кодов) - 1 шт.

10. Страница с данными по быстрой настройке считывателя штрих кодов на Испанском языке - 1 шт.

11. Страница с данными по быстрой настройке считывателя штрих кодов на Английском языке - 1 шт.

12. Страница с данными по быстрой настройке считывателя штрих кодов на Русском языке - 1 шт.

13. Держатель образцов - 6 шт.

14. Штатив для образцов - 3 шт.

15. Штатив для реагентов - 2 шт.

16. Емкость для системного раствора А - 1 шт.

17. Емкость для системного раствора В - 1 пгт.

18. Емкость для отходов - 2 шт.

19. Емкость для обеззараживающего раствора - 1 шт.

20. Маркировка штативов для проб красная - 1 шт.

21. Маркировка штативов для проб серая - 4 шт.

22. Контейнер для использованных карт - 1 шт.

23. Ключ для фитингов «Omnifit» - 1 шт.

24. Ручки для переноски - 4 шт.

25. Инструмент для настройки положения сенсорного экрана. 1 шт.

 $\mathbb{Z}$ 

26. Защитный кожух кабеля монитора - 1 шт

Руководитель Федеральной службы по надзору в сфере здравоохранения

А.В. Самойлова

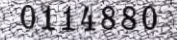